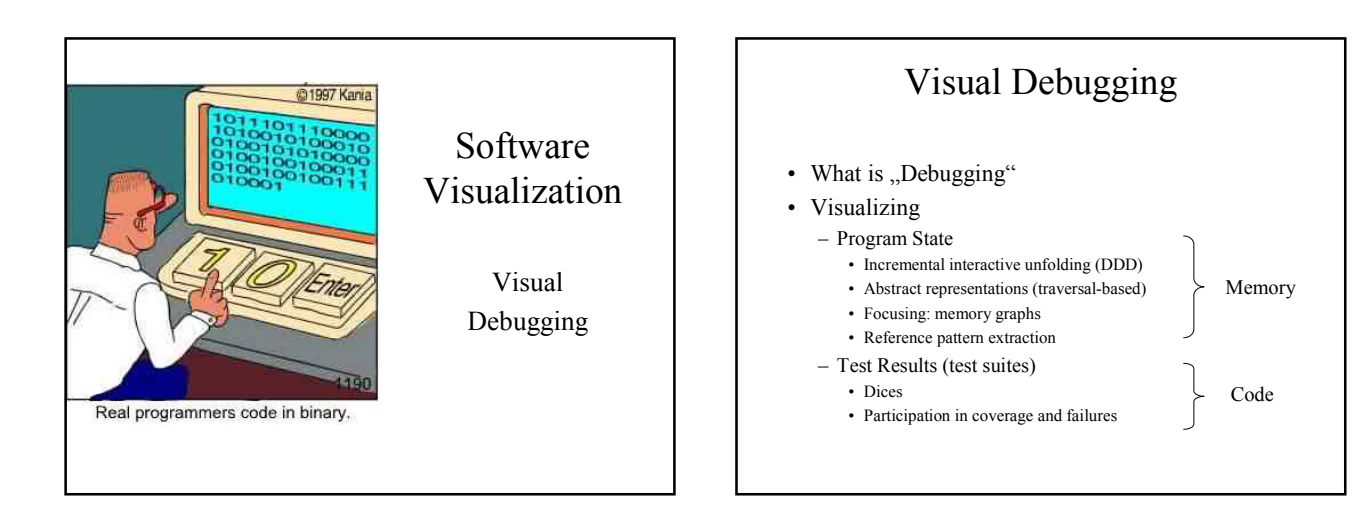

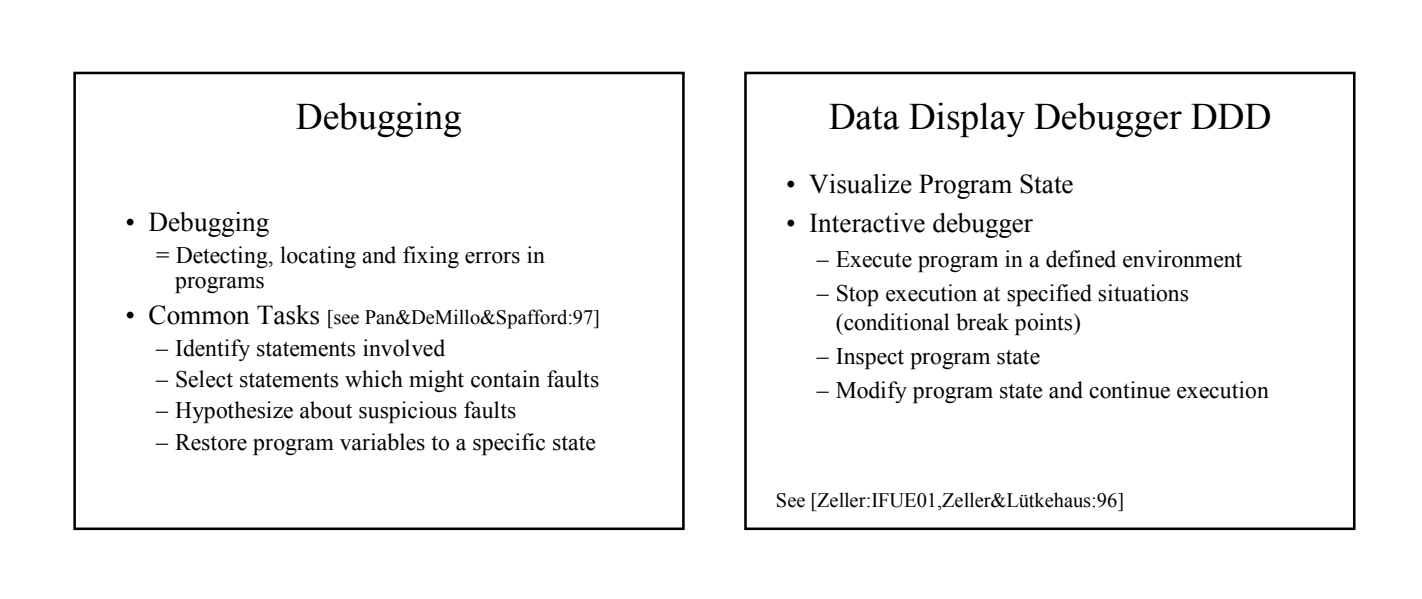

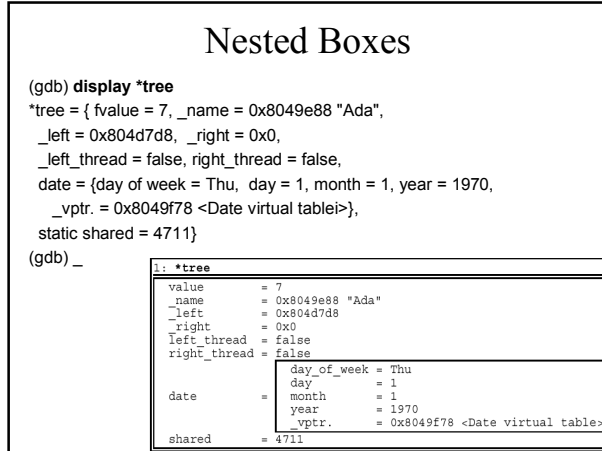

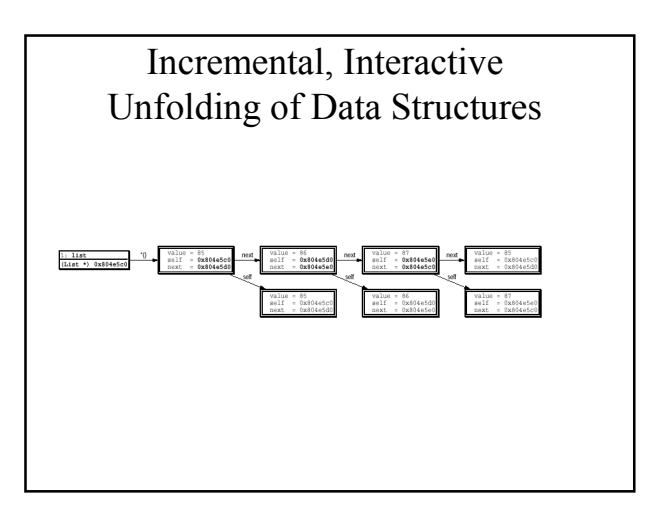

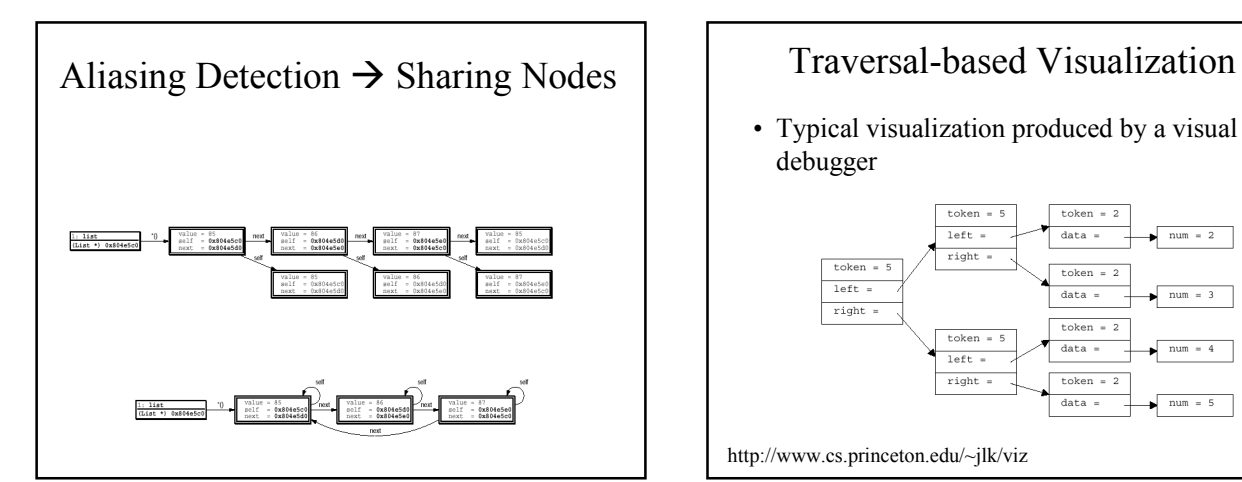

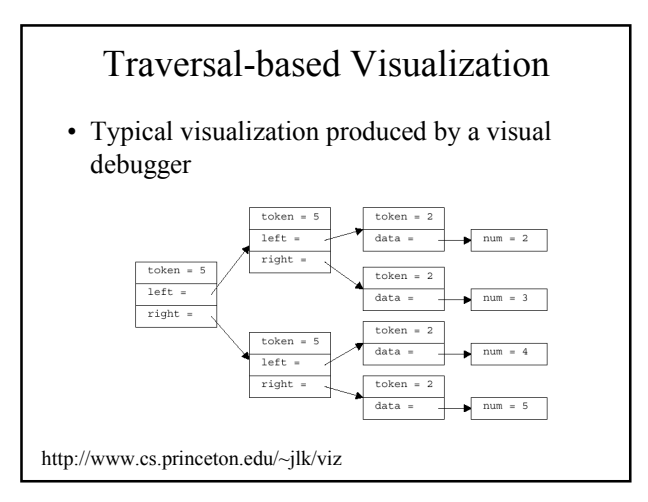

Pattern to match object with

Create objects of visual model Create objects of visual model

Traverse referenced Traverse referenced objects, pass node objects, pass node in environment

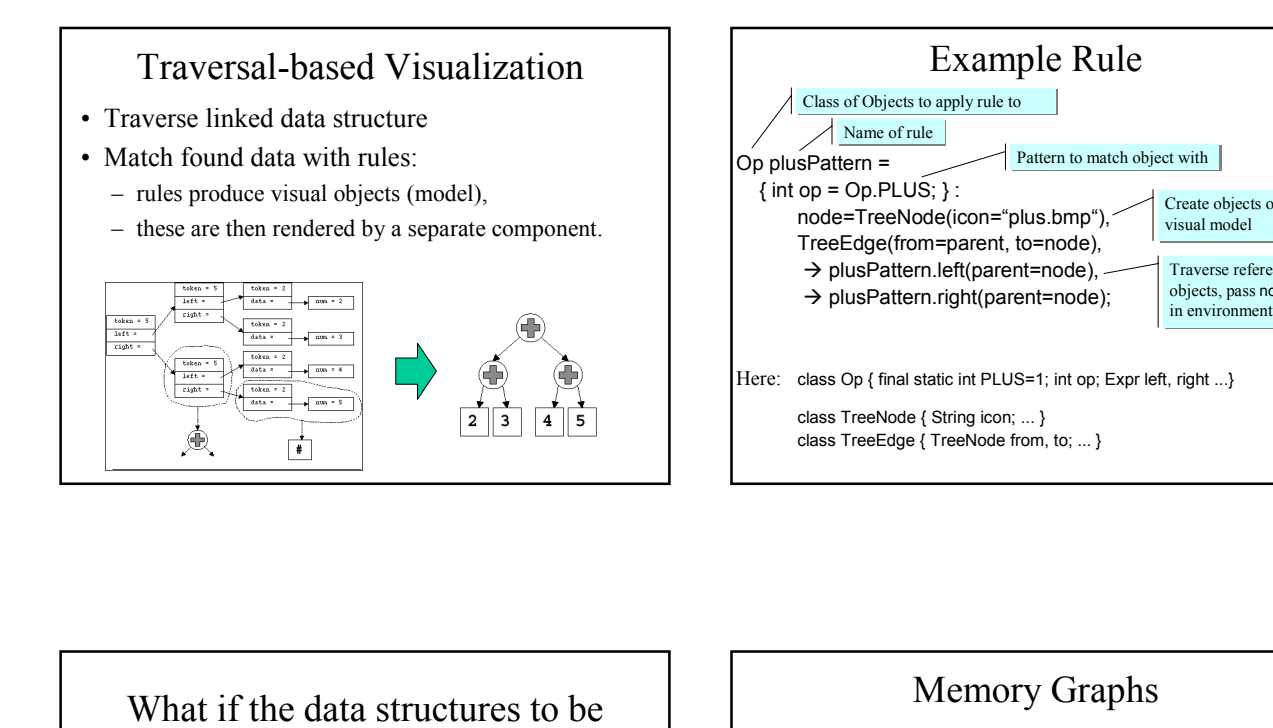

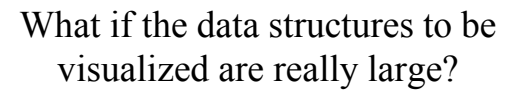

- Focus on modified parts (c.f. abstract algorithm animation)
- Group elements, form collections of data with similar structure.

## Memory Graphs

- represent the memory of a program.
- *Nodes =* memory content
- *Arrows* = possible access paths.
- unfolding **all** accessible data structures in the program. All common data structures like structs, unions, arrays or pointers are properly represented.
- Memory graph of GNU compiler has about 40.000 nodes !!!

## • **Applications**

– *common subgraphs* to isolate differences between program states.

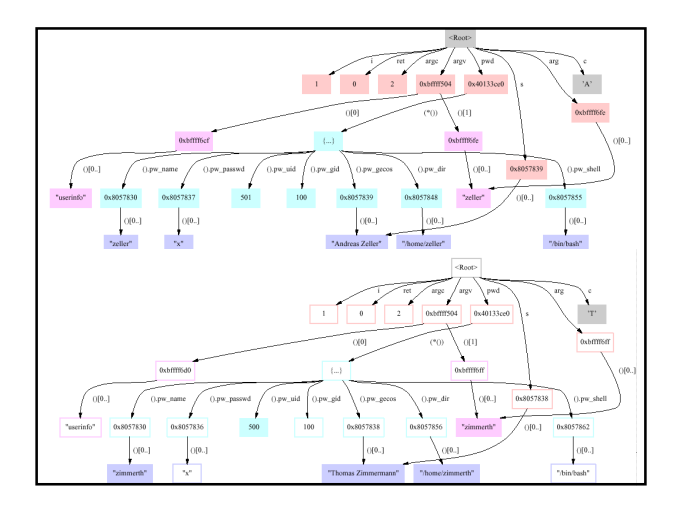

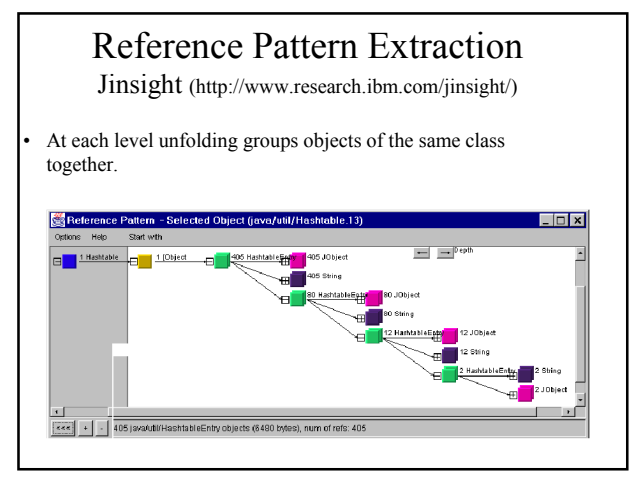

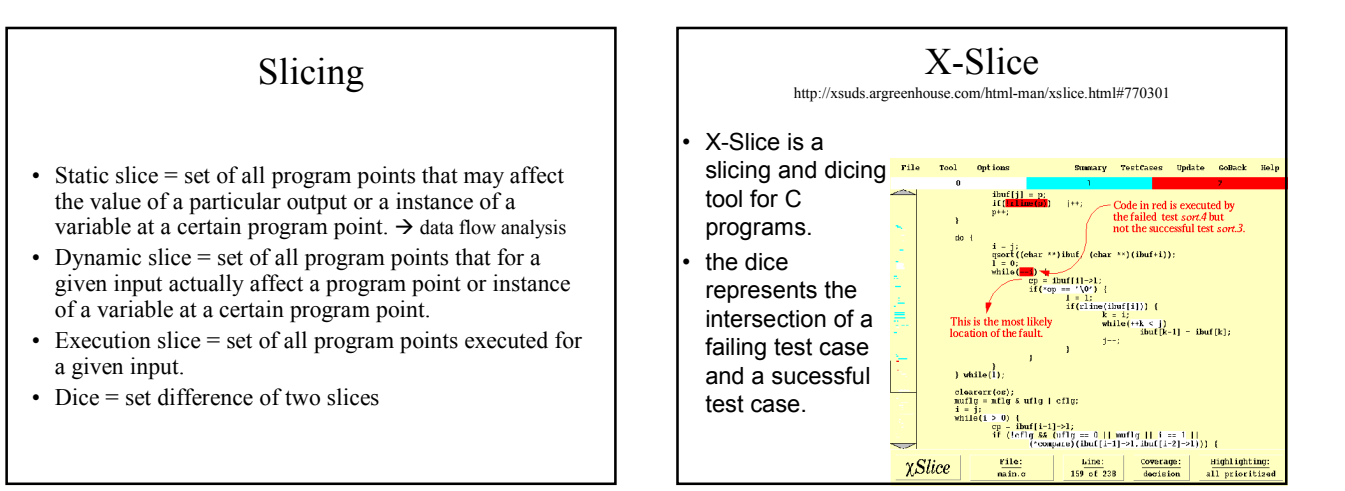

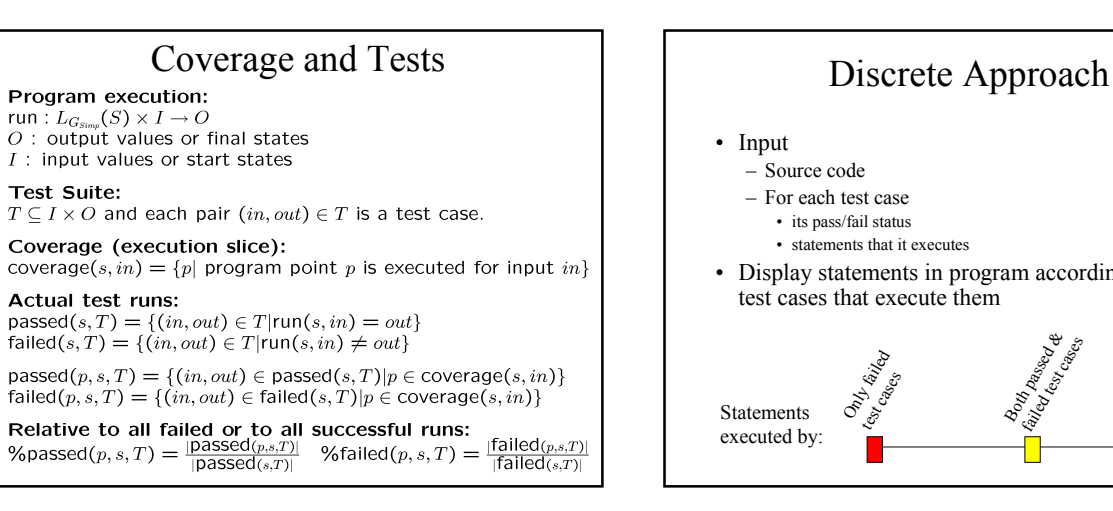

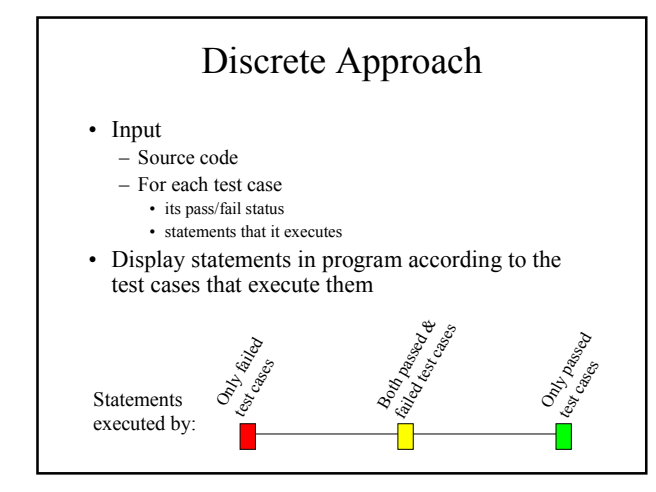

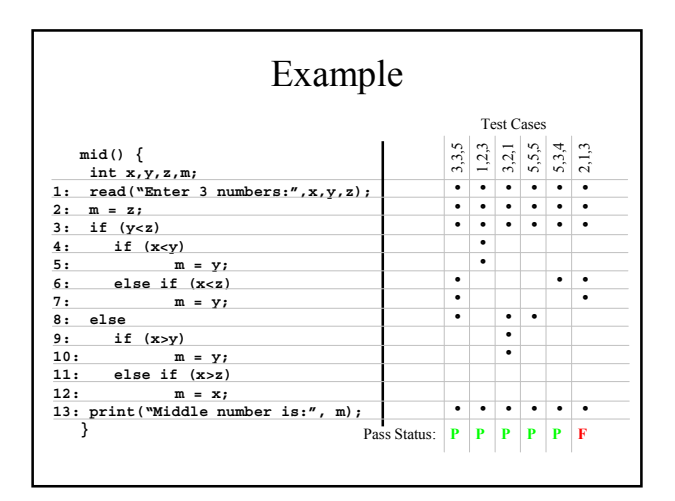

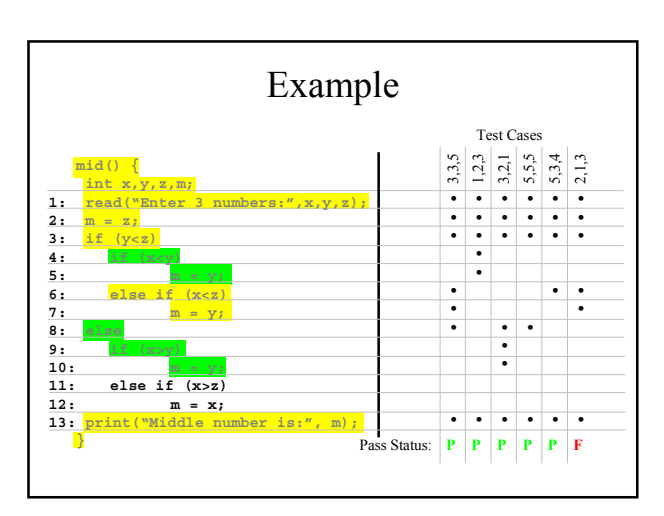

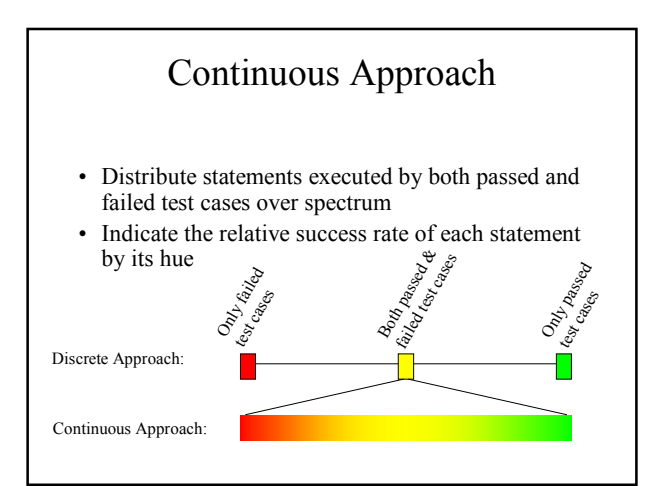

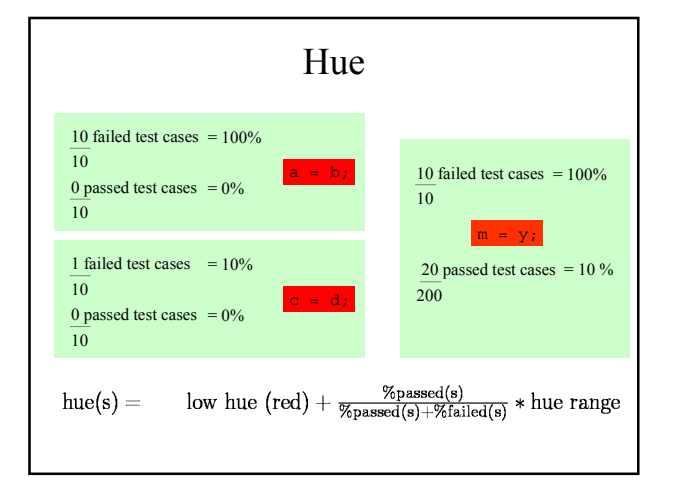

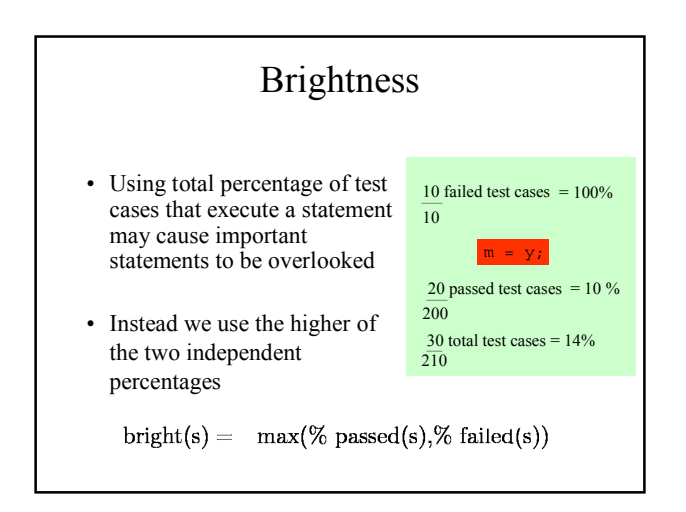

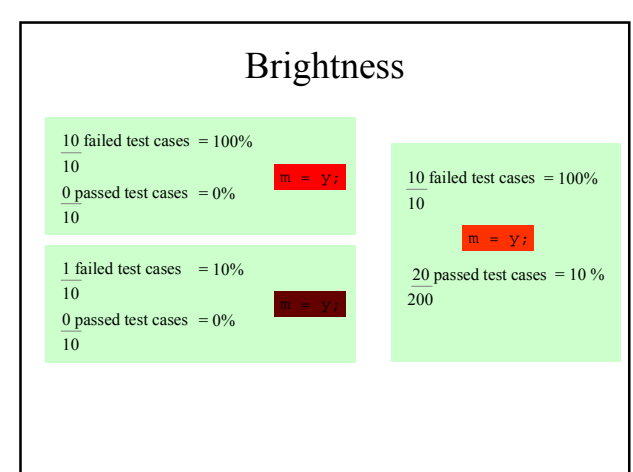

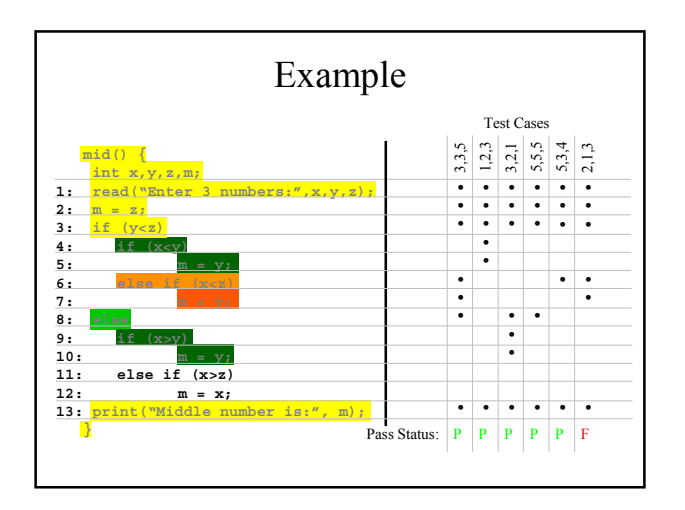

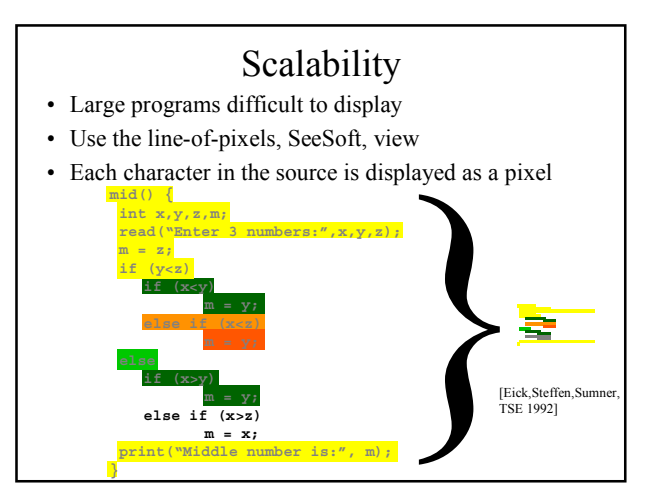

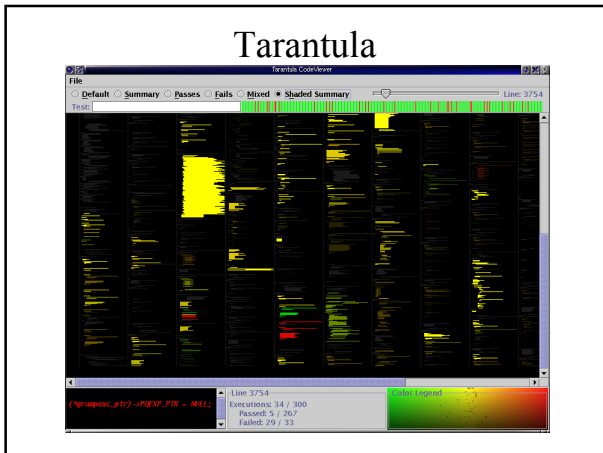

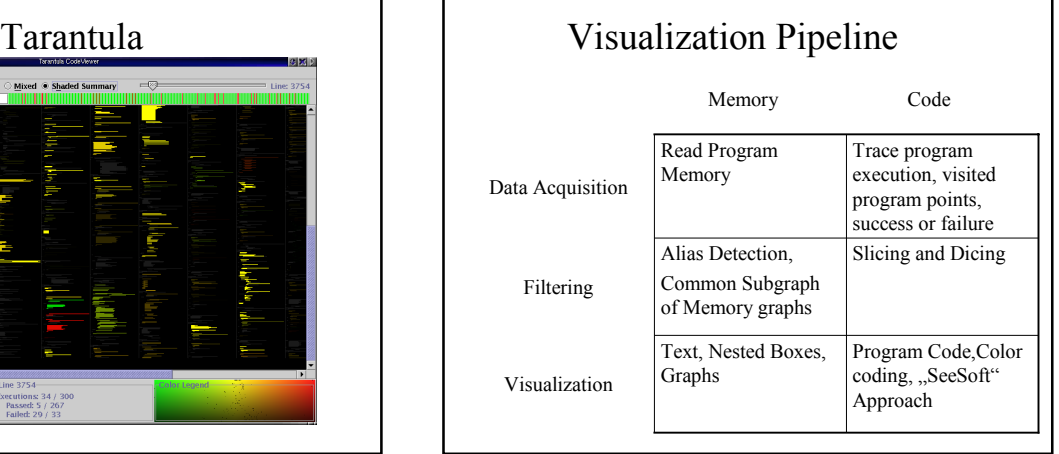